# *4. LINEALIDAD SUPERPOSICIÓN Y TRANSFORMACIÓN DE FUENTES*

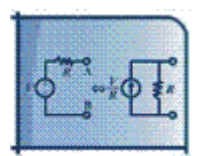

# **4.1. INTRODUCCIÓN**

Existen otros métodos de análisis de circuitos adicionales a los de análisis de nodos y mallas anteriormente presentados. Uno de los métodos que veremos en este capítulo es el resultado del hecho de que tenemos circuitos lineales y por tanto se aplican las leyes de linealidad como son la superposición y la proporcionalidad. El otro método se basa en la posibilidad de transformar fuentes de corriente y voltaje entre ellas.

La ventaja de estas técnicas radica en que en los cálculos manuales las ecuaciones de nodos y mallas pueden dar sistemas matriciales complejos de resolver a mano, mientras que los métodos de esta sección permiten hacerlo de manera sencilla (para algunos casos).

# **4.2. TEOREMA DE LINEALIDAD**

Para cualquier circuito resistivo lineal, cualquier señal de salida de voltaje o corriente, denominada *y*, puede ser expresada como una combinación lineal de las fuentes independientes del circuito:

$$
y = a_1 u_1 + a_2 u_2 + \ldots + a_m u_m
$$

en donde  $u_1 \ldots u_m$  son las fuentes de voltaje o corriente y  $a_1 \ldots a_m$  son coeficientes de proporcionalidad con las dimensiones adecuadas.

Recordemos de lo estudiado en el capítulo de nodos y mallas que un circuito puede ser representado por un sistema matricial de la forma:

$$
\begin{bmatrix} M \end{bmatrix} \begin{bmatrix} z_0 \\ z_k \\ z_m \end{bmatrix} = \begin{bmatrix} f_0 \\ f_k \\ f_m \end{bmatrix}
$$

en donde la matriz *M* es una combinación de los elementos resistivos del circuito y de las constantes de las fuentes controladas, la cual depende de la topología del circuito; el vector *z* son las variables de estado que queremos encontrar (voltajes de nodos o corrientes de mallas) y el vector *f* son combinaciones lineales de las fuentes independientes de voltaje o corriente  $(u_1...u_m)$ . Si *M* es una matriz invertible entonces tenemos:

$$
\begin{bmatrix} z_0 \\ z_k \\ z_m \end{bmatrix} = \begin{bmatrix} M^{-1} \\ f_k \end{bmatrix} \begin{bmatrix} f_0 \\ f_k \\ f_m \end{bmatrix}
$$

de manera que cualquier señal de voltaje o corriente del sistema es una combinación lineal de las fuentes independientes de voltaje o corriente. Si una de estas variables *zk* corresponde a la variable *y* del teorema, se muestra como puede ser expresado como:

$$
y = a_1u_1 + a_2u_2 + \dots + a_mu_m
$$

#### **4.2.1. SUPERPOSICIÓN Y PROPORCIONALIDAD**

Esta técnica se basa en el teorema de linealidad del circuito y en el hecho de poder representar una fuente de voltaje a cero como un corto circuito y una fuente de corriente a cero como un circuito abierto.

Si en la ecuación  $y = a_1u_1 + a_2u_2 + \ldots + a_mu_m$  apagamos todas las fuentes menos una a la vez tenemos que la señal *y* producida únicamente por la fuente *uk* , que llamaremos  $y_k$ , es:

$$
y_k = a_k u_k
$$

y por lo tanto la señal total será:

$$
y = \sum_{k=1}^{m} y_k = \sum_{k=1}^{m} a_k u_k
$$

Esto nos muestra que es posible calcular la respuesta del circuito para cada fuente (apagando las demás) y luego sumar el resultado proporcionado por cada fuente.

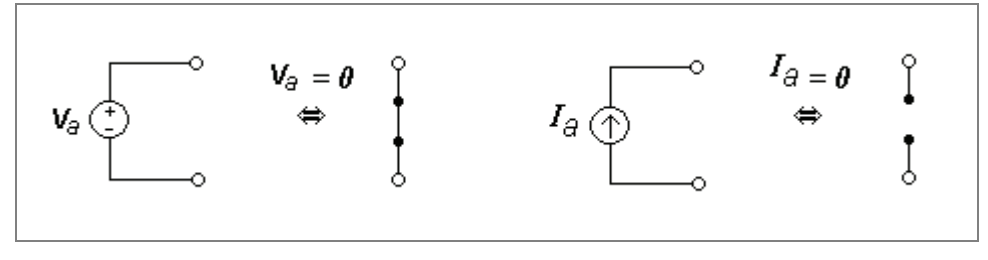

**Figura 4-1** 

Para esto se procede representar todas las fuentes menos una a cero (las de voltaje como un corto circuito y las de como un circuito abierto) y calcular la señal para el circuito resultante. Es evidente que al cambiar las fuentes la topología del circuito cambia cada vez que calcule para cada fuente *k*.

#### **Ejemplo 4-1. Voltaje de nodo como combinación lineal.**

Para el siguiente circuito el voltaje de nodo del nodo B representa la variable de salida *y* del sistema lineal de la forma general  $y = a_1u_1 + a_2u_2 + \dots + a_mu_m$ .

- a. Encontrar el valor de  $V_B$ .
- b. Encontrar los valores de  $u_1 \dots u_m$  y de  $a_1 \dots a_m$ .

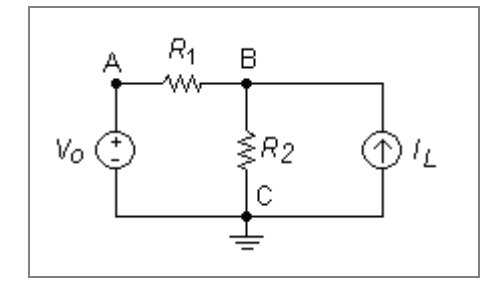

**Figura 4-2** 

# **Solución**

#### **Parte a)**

En el capítulo de las Leyes de Kirchhoff se calculó el voltaje V<sub>B</sub> para este circuito usando KCL con el siguiente resultado:

$$
V_B = \left(\frac{R_2}{R_1 + R_2}\right) V_O + \left(\frac{R_1 R_2}{R_1 + R_2}\right) I_L
$$

# **Parte b)**

Dado que la variable de salida y en este caso es VB por comparación entre la ecuación anterior y  $y = a_1u_1 + a_2u_2 + \ldots + a_mu_m$  se tiene:

$$
y = V_B
$$
  
\n
$$
u_1 = V_O
$$
  
\n
$$
u_2 = I_L
$$
  
\n
$$
a_1 = \left(\frac{R_2}{R_1 + R_2}\right)
$$
  
\n
$$
a_2 = \left(\frac{R_1 R_2}{R_1 + R_2}\right)
$$

#### **Ejemplo 4-2. Superposición.**

Para el circuito de la Figura 4-3(a) calcular  $V_B$  usando superposición.

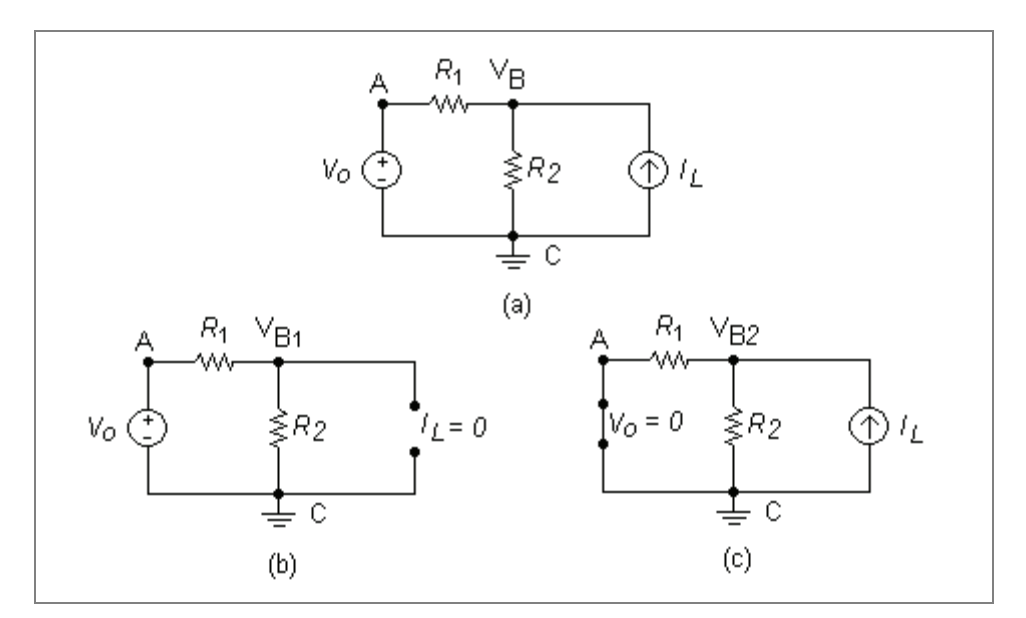

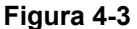

#### **Solución**

Para calcular  $V_B$  se procede a dejar una sola fuente y ver su influencia en el nodo B, esto para cada una de las fuentes. Primero lo hacemos dejando prendida la fuente de voltaje y luego la fuente de corriente:

a) Dejando la fuente de voltaje V<sub>o</sub> y apagando todas las demás (en este caso solo hay una que apagar, pero si hubiera más se apagarían las demás) tenemos una nueva topología mostrada en la figura (b), en la cual por divisor de voltaje tenemos:

$$
V_{B1} = \left(\frac{R_2}{R_1 + R_2}\right) V_O
$$

b) Dejando la fuente de corriente *IL* y apagando las demás fuentes, y dado que ahora en la nueva topología  $R_1$  y  $R_2$  están en paralelo, tenemos:

$$
V_{B2} = \left(\frac{R_1 R_2}{R_1 + R_2}\right) I_L
$$

Por el teorema de superposición el valor de VB será:

$$
V_B = V_{B1} + V_{B2}
$$

$$
V_B = \left(\frac{R_2}{R_1 + R_2}\right) V_O + \left(\frac{R_1 R_2}{R_1 + R_2}\right) I_L
$$

# **4.3. TRANSFORMACIÓN DE FUENTES**

Las fuentes de voltaje (fuente ideal con resistencia serie) conectadas en serie se pueden reemplazar por una fuente de voltaje equivalente (fuente ideal equivalente con resistencia serie equivalente) correspondiente a las suma algebraica de las fuentes ideales y a la suma de las resistencias en serie.

Similarmente para las fuentes de corriente (fuente ideal con resistencia paralelo) conectadas en paralelo se pueden reemplazar por una fuente de corriente equivalente (fuente ideal equivalente con resistencia paralelo equivalente) correspondiente a las suma algebraica de las fuentes ideales y a la resistencia paralelo equivalente.

#### **Ejemplo 4-3. Transformación de fuentes de voltaje.**

Para el circuito de la Figura 4-4(a) encontrar una fuente equivalente de voltaje a la izquierda de los nodos a y b, como se muestra en la Figura 4-4 (b).

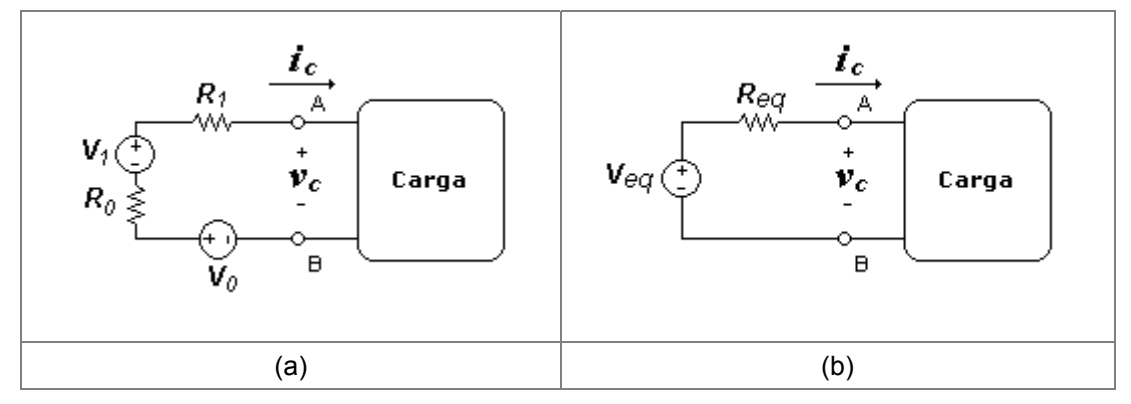

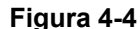

**Solución** 

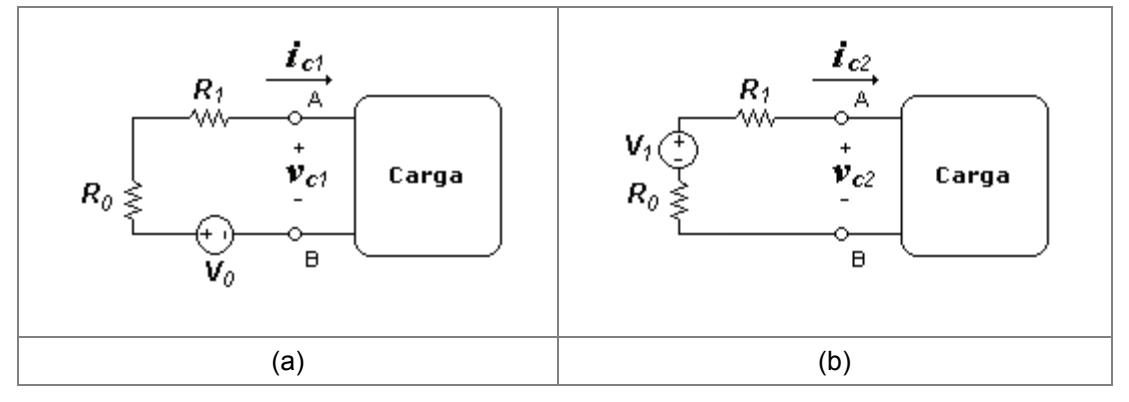

#### **Figura 4-5**

Usando superposición podemos ver el efecto de cada fuente sobre la carga, de forma tal que podamos calcular el voltaje y la corriente sobre la carga como el aporte de cada fuente.

Aplicando KVL en el circuito de la Figura 4-5(a) tenemos:

$$
-v_0 + i_{c1}(R_0 + R_1) + v_{c1} = 0
$$

Aplicando KVL en el circuito de la Figura 4-5 (b) tenemos:

$$
-v_1 + i_{c2}(R_0 + R_1) + v_{c2} = 0
$$

Sumandos estas dos ecuaciones tenemos:

$$
-(v_1 + v_2) + (i_{c1} + i_{c2})(R_0 + R_1) + (v_{c1} + v_{c2}) = 0
$$

Por superposición tenemos que  $v_c = v_{c1} + v_{c2}$  y que  $i_c = i_{c1} + i_{c2}$ , de manera que al reemplazarlo en la ecuación anterior tenemos:

$$
-(v_1 + v_2) + i_c (R_0 + R_1) + v_c = 0
$$

La ecuación del circuito de la Figura 4-4 (b) que corresponde a la fuente equivalente es:

$$
-v_{eq} + i_c (R_{eq}) + v_c = 0
$$

Lo que nos lleva a concluir por comparación que el voltaje y la resistencia equivalente son:

$$
v_{eq} = v_1 + v_2
$$
  

$$
R_{eq} = R_0 + R_1
$$

# **4.4. TEOREMA DE TRANSFORMACIÓN ENTRE FUENTES DE VOLTAJE Y CORRIENTE**

Un circuito de dos terminales consistente de una resistencia finita *R*, diferente de cero, en serie con una fuente de voltaje independiente *Va* es equivalente a un circuito de dos terminales consistente en las misma resistencia *R* en paralelo con una fuente de corriente independiente de valor  $I_b = V_a/R$ .

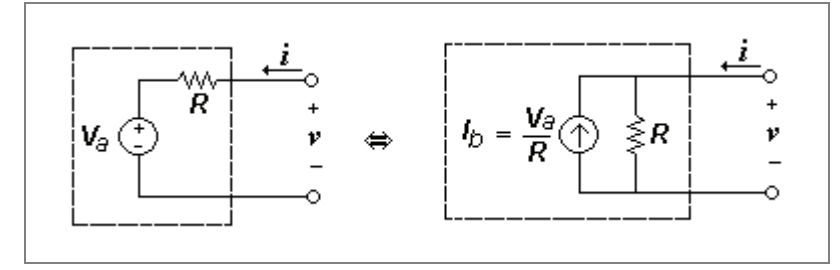

**Figura 4-6** 

Se puede ver que esto es válido al hacer las ecuaciones de mallas y nodos y verificar que en cada caso es igual a:  $v = Ri + V_a$ 

# **Otra manera de verlo:**

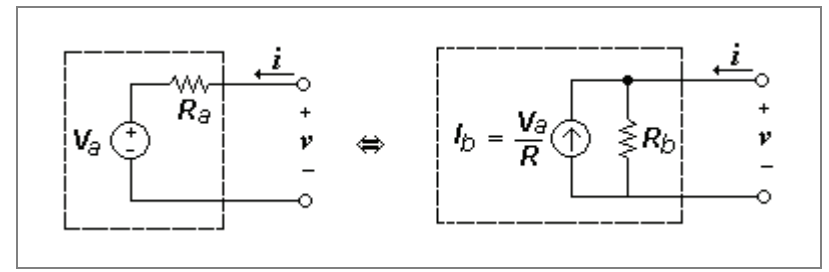

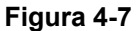

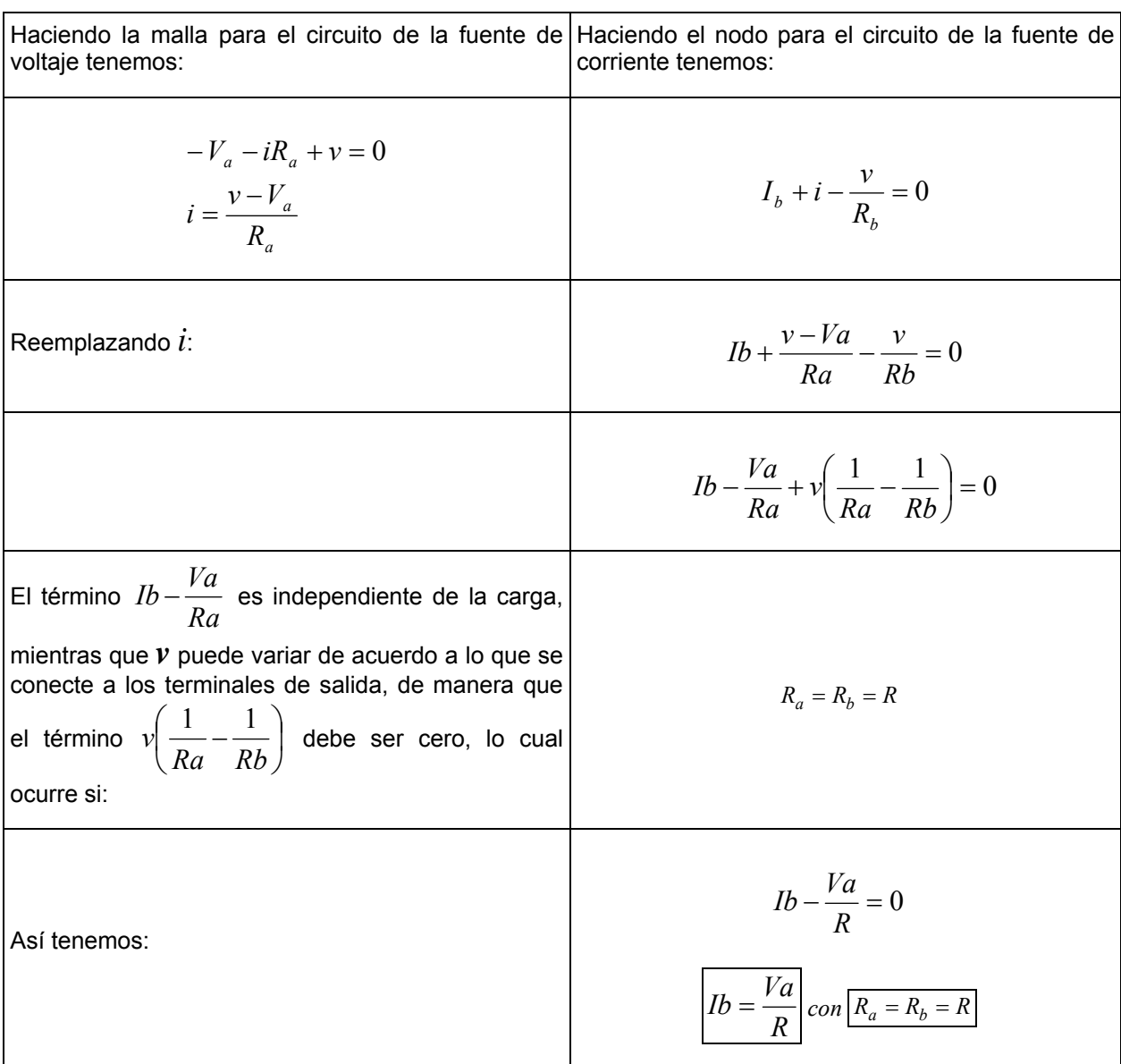

En el caso de fuentes dependientes o controladas el teorema sigue siendo válido a condición de que la variable controladora (voltaje o corriente) no se modifique con la transformación de fuentes.

# **Ejemplo 4-4. Transformación de fuentes de voltaje y corriente.**

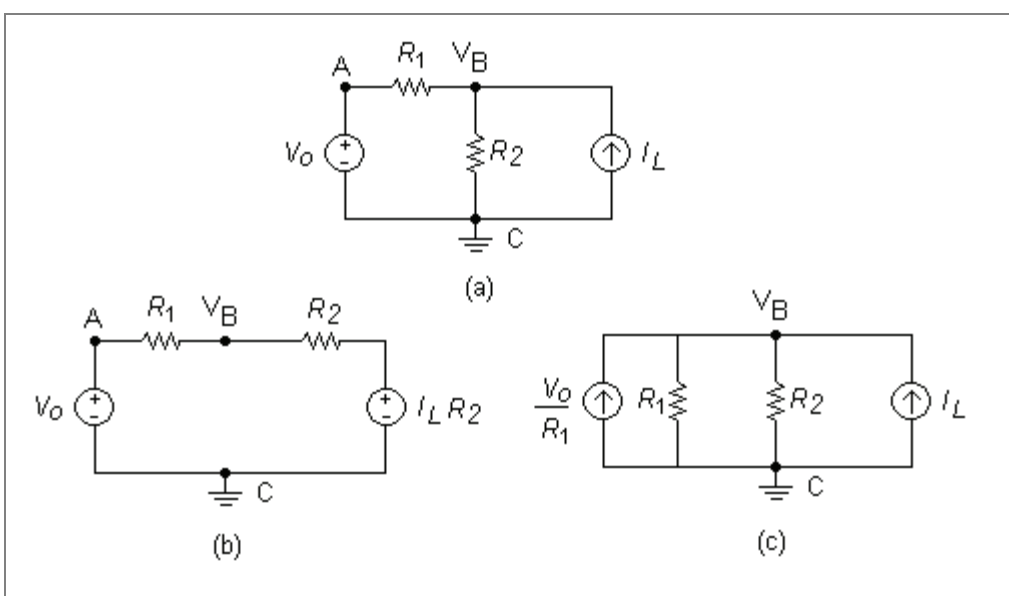

Para el circuito Figura 4-8(a) calcular  $V_B$  usando la transformación de fuentes propuestas en las figuras (b) y (c).

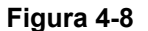

# **Solución**

El la figura (b) se convirtió la fuente de corriente en una de voltaje, lo cual facilita el cálculo de mallas, mientras que en la figura (c) se convirtió la fuente de voltaje en una de corriente, lo cual facilita el cálculo por nodos.

Nota: en la figura (c) el nodo A ya no existe.

#### **Método figura (b):**

KVL para esta malla nos queda como sigue:

$$
V_{CA} + V_{AB} + V_{BC} = 0
$$
  
\n
$$
-V_O + I_1 R_1 + I_1 R_2 + (I_L R_2) = 0
$$
  
\n
$$
I_1 = \frac{V_O - I_L R_2}{R_1 + R_2}
$$
  
\n
$$
V_B = V_O - I_1 R_1 = V_O - \left(\frac{V_O - I_L R_2}{R_1 + R_2}\right) R_1
$$
  
\n
$$
V_B = \left(\frac{R_2}{R_1 + R_2}\right) V_O + \left(\frac{R_1 R_2}{R_1 + R_2}\right) I_L
$$

Que corresponde al mismo resultado calculado anteriormente por el método de superposición.

#### **Método figura (c):**

KCL para el nodo B nos queda como sigue:

$$
\frac{V_O}{R_1} + I_L = \frac{V_B}{R_1} + \frac{V_B}{R_2} = V_B \left(\frac{1}{R_1} + \frac{1}{R_2}\right) = V_B \left(\frac{R_1 + R_2}{R_1 R_2}\right)
$$
  

$$
V_B = \left(\frac{R_2}{R_1 + R_2}\right) V_O + \left(\frac{R_1 R_2}{R_1 + R_2}\right) I_L
$$

Como se puede apreciar en este caso el cálculo es aún más sencillo.

# **Ejemplo 4-5. Transformación de fuentes de voltaje y corriente.**

Para el circuito Figura 4-9(a) calcular  $V_A$  usando la transformación de fuentes para tener un circuito de un asola malla.

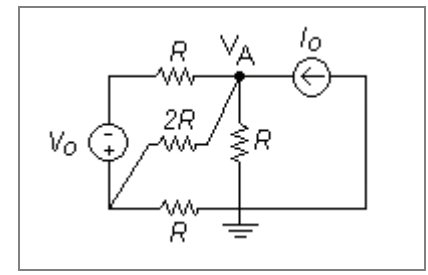

**Figura 4-9** 

**Solución** 

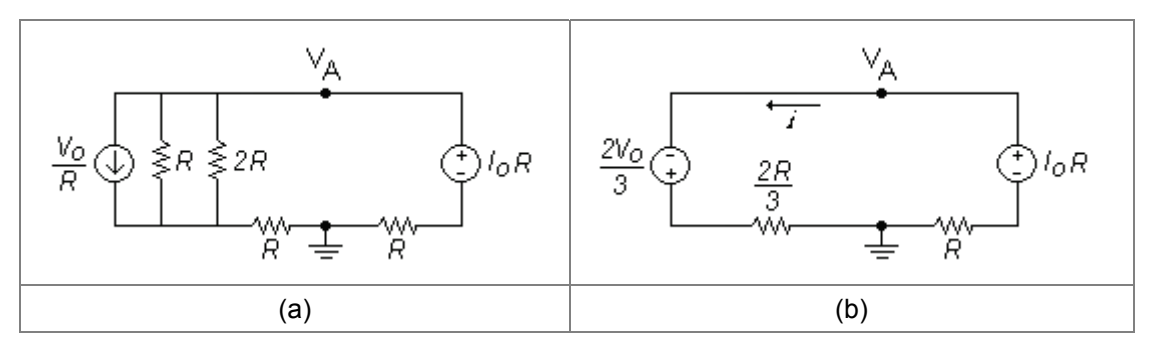

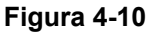

Como el voltaje  $V_A$  es un voltaje de nodo, respecto a la tierra, es muy importante no perder la tierra al final de las transformaciones. La Figura 4-16(a) muestra la primera transformación de la fuente de voltaje en fuente de corriente por un lado, y la fuente de corriente en fuente de voltaje para ir formando la malla. En la Figura 4-16(b) se calcula el paralelo de las resistencias la lado de la fuente de corriente y luego se convierte en fuente de voltaje para concluir con una sola malla.

Nótese que en la Figura 4-16(a) las dos resistencias inferiores no se han sumado en serie, pues si se hiciera esto se perdería la tierra.

Ahora calculamos la corriente de la malla y luego el voltaje en el nodo A.

$$
-\frac{2V_o}{3} + i\left(\frac{2R}{3} + R + R\right) - RIo = 0
$$

$$
i\left(\frac{8R}{3}\right) = \frac{2V_o}{3} + RIo
$$

$$
i = \frac{V_o}{4R} + \frac{3Io}{8}
$$

$$
V_A = IoR + R \cdot i = IoR + R\left(\frac{V_o}{4R} + \frac{3Io}{8}\right)
$$

$$
V_A = \frac{V_o}{4} + \frac{11RIo}{8}
$$

# **Ejemplo 4-6. Transformación de fuentes de voltaje y corriente.**

Encontrar el voltaje en el nodo A por los siguientes métodos:

- a. Por transformación de fuentes, para convertir el circuito de cuatro nodos en uno de un solo nodo.
- b. Por superposición.

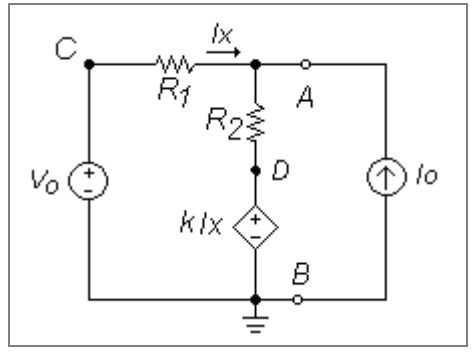

**Figura 4-11** 

# **Solución**

# **Parte a)**

Transformamos la fuente de voltaje Vo en fuente de corriente teniendo cuidado de no perder la variable controladora Ix, la cual representa la corriente que entra al nodo A desde dicha fuente.

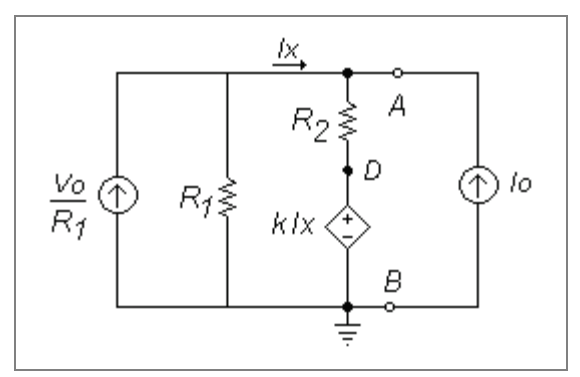

**Figura 4-12** 

Luego convertimos en fuente de corriente la fuente controlada:

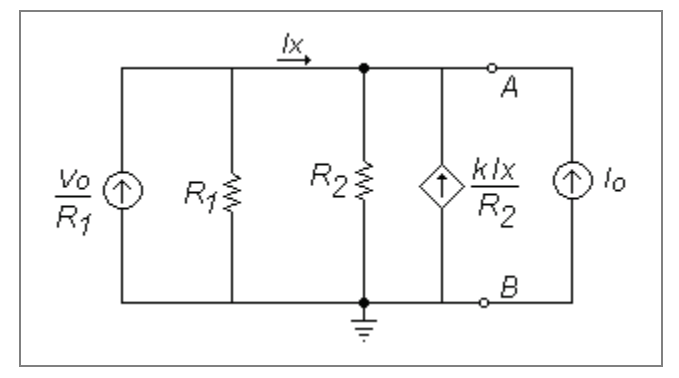

**Figura 4-13** 

$$
Ix = \left(\frac{V_O}{R_1} - \frac{V_A}{R_1}\right)
$$

KCL en Nodo A:

$$
Ix + \left(\frac{-V_A}{R_2}\right) + \frac{k \cdot Ix}{R_2} + Io = 0
$$
  

$$
Io + Ix \left(\frac{R_2 + k}{R_2}\right) = \frac{V_A}{R_2}
$$
  

$$
Io + \left(\frac{Vo}{R_1} - \frac{V_A}{R_1}\right) \left(\frac{R_2 + k}{R_2}\right) = \frac{V_A}{R_2}
$$
  

$$
Io + Vo \left(\frac{R_2 + k}{R_1 R_2}\right) = \frac{V_A}{R_2} + V_A \left(\frac{R_2 + k}{R_1 R_2}\right) = V_A \left(\frac{R_1 + R_2 + k}{R_1 R_2}\right)
$$
  

$$
V_A = \left(\frac{R_1 R_2}{R_1 + R_2 + k}\right) \left[Io + Vo \left(\frac{R_2 + k}{R_1 R_2}\right)\right]
$$
  

$$
V_A = \left(\frac{R_1 R_2}{R_1 + R_2 + k}\right) Io + \left(\frac{R_2 + k}{R_1 + R_2 + k}\right) Vo
$$

# **Parte b)**

Por superposición primero dejamos prendida la fuente de voltaje Vo, apagando las demás, y calculamos VA'.

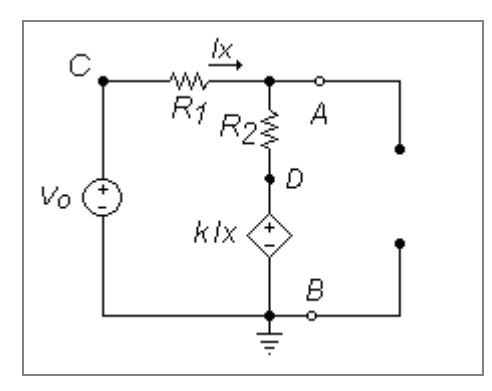

**Figura 4-14** 

Hacemos la malla:

$$
-Vo + Ix(R_1 + R_2) + k \cdot Ix = 0
$$

$$
Ix = \frac{Vo}{R_1 + R_2 + k}
$$

$$
V_A = Vo - R_1Ix = Vo - R_1\left(\frac{Vo}{R_1 + R_2 + k}\right) = \left(\frac{R_2 + k}{R_1 + R_2 + k}\right)Vo
$$

Luego dejamos prendida la fuente de corriente Io, apagando las demás, y calculamos  $V_A$ ".

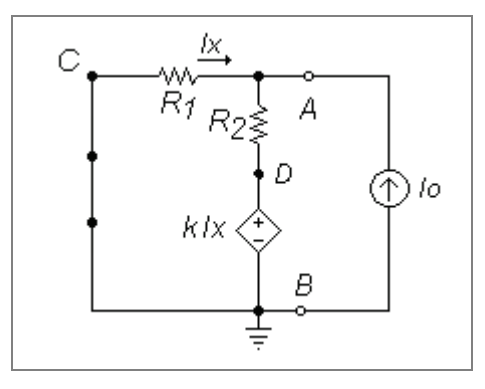

**Figura 4-15** 

Hacemos el nodo A:

$$
Ix = \frac{-V_A^{\prime}}{R_1}
$$
  

$$
Ix + \frac{k \cdot lx - V_A^{\prime}}{R_2} + Io = 0
$$
  

$$
\frac{-V_A^{\prime}}{R_1} - \frac{V_A^{\prime}}{R_1} \cdot \frac{k}{R_2} - \frac{V_A^{\prime}}{R_2} + Io = 0
$$
  

$$
V_A^{\prime \prime} \left(\frac{1}{R_1} + \frac{k}{R_1 R_2} + \frac{1}{R_2}\right) = Io
$$

$$
V_A \left( \frac{R_1 + R_2 + k}{R_1 R_2} \right) = Io
$$
  

$$
V_A \left( \frac{R_1 R_2}{R_1 + R_2 + k} \right) Io
$$

Finalmente superponemos las dos respuestas:

$$
V_A = V_A^{\dagger} + V_A^{\dagger}
$$

$$
V_A = \left(\frac{R_1 R_2}{R_1 + R_2 + k}\right) I_O + \left(\frac{R_2 + k}{R_1 + R_2 + k}\right) V_O
$$

# **Ejemplo 4-7. Transformación de fuentes con fuente controlada.**

Para el circuito de la Figura 4-16:

- a. Convertir las fuentes de voltaje en fuentes de corriente.
- b. Encontrar una fuente equivalente de voltaje entre a y b.

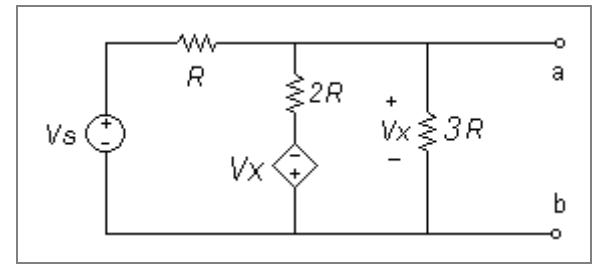

**Figura 4-16** 

# **Solución**

# **Parte a)**

Primero convertimos a fuentes de corriente cada fuente de voltaje con su respectiva resistencia, teniendo en cuenta el sentido de la fuente de corriente y sin perder la variable controladora (que aquí esta definida con la caída de voltaje entre los nodos a y b):

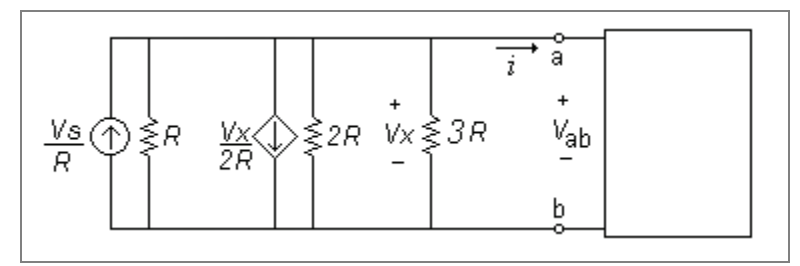

**Figura 4-17** 

Luego hace el paralelo de las tres resistencias:

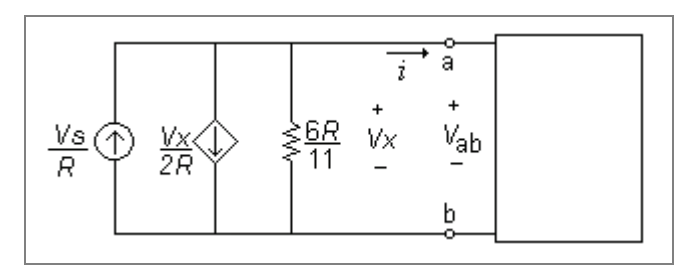

**Figura 4-18** 

# **Parte b)**

Queremos llegar a un modelo de fuente de voltaje en serie con resistencia como en la Figura 4-19. Eso implica que la relación entre Vab e *i* de este circuito debe ser la misma que la del circuito de la Figura 4-18.

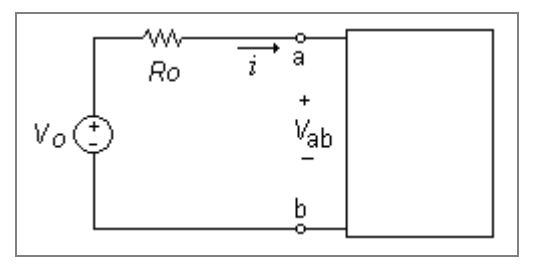

**Figura 4-19** 

Para este circuito aplicando KVL tenemos: Vab = Vo – *i* i\*Ro.

Para el circuito de la Figura 4-18 aplicando KCL en el nodo a tenemos:

 $Vs/R - Vab/2R - i - Vab/(6R/11) = 0$ 

Despejando Vab:

Vab = 
$$
3\sqrt{57} - i(3R/7)
$$

Por tanto por comparación tenemos Vo = 3Vs/7 y Ro = 3R/7.

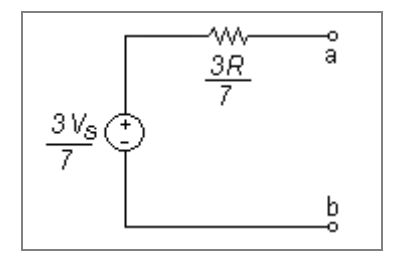

**Figura 4-20** 

# **4.5. SIMULACIONES**

# **4.5.1. SUPERPOSICIÓN DE FUENTE DC Y AC.**

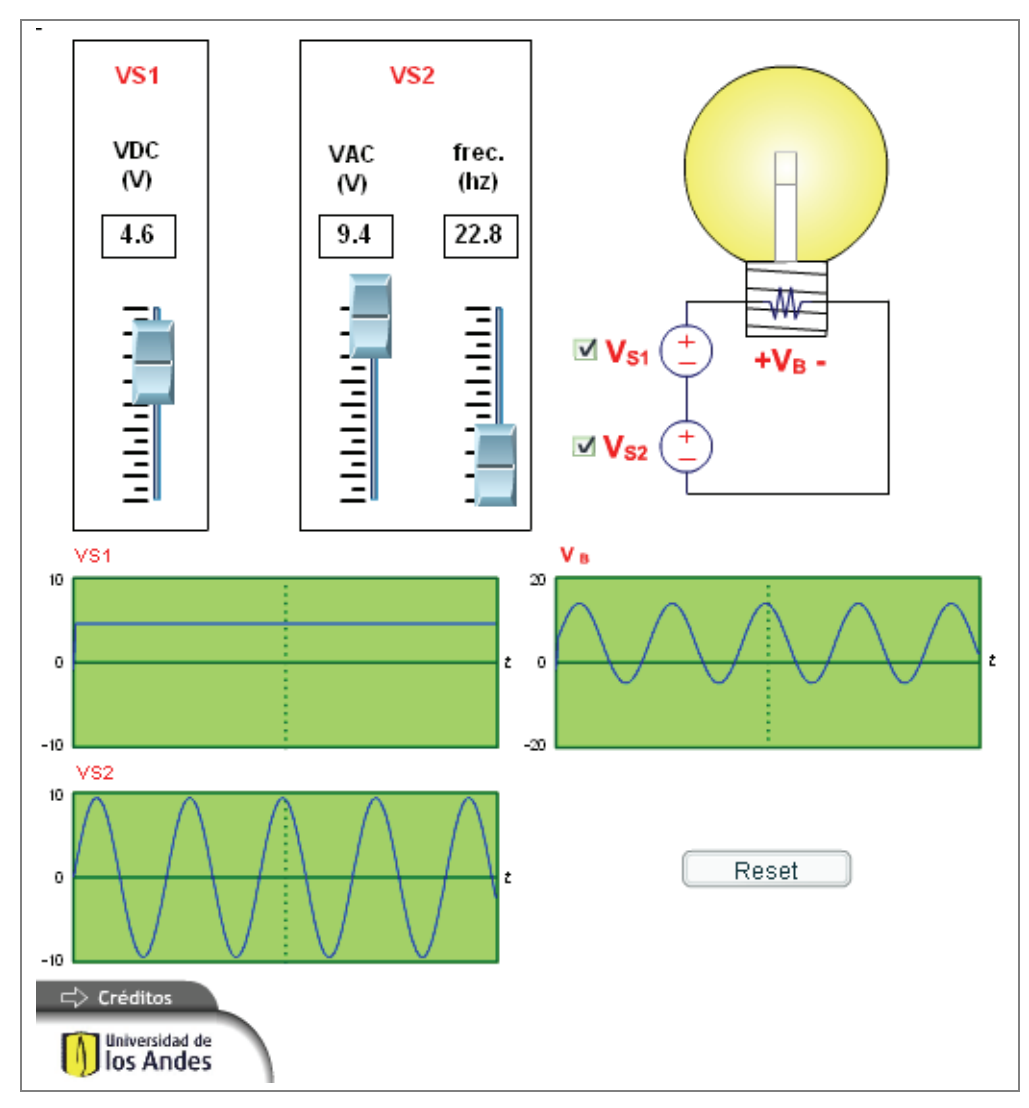

**Figura 4-21** 

# **Descripción**

Esta simulación permite mostrar los conceptos de superposición y homogeneidad en los circuitos lineales a través de la aplicación al circuito de varias fuentes y observando sus efectos en él y como esto es válido para fuentes DC y AC superpuestas.

#### **Uso educativo**

Esta simulación se presenta como un complemento a la clase presencial, para estudiantes de primeros semestres de Ingeniería Eléctrica, Electrónica y Mecánica. Una vez los estudiantes manejan los conceptos de linealidad, superposición, transformación de fuentes, los estudiantes interactúan con el recurso prendiendo y apagando cada una de las fuentes y estableciendo sus valores para observar los efectos que se producen en cada caso y así comprender el concepto de linealidad.